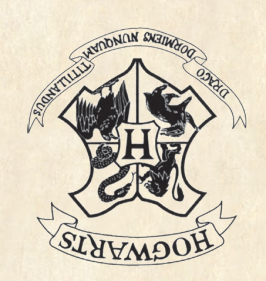

INsert Name INSERt Address 1 Insert Address 2 Insert City INsert Postode

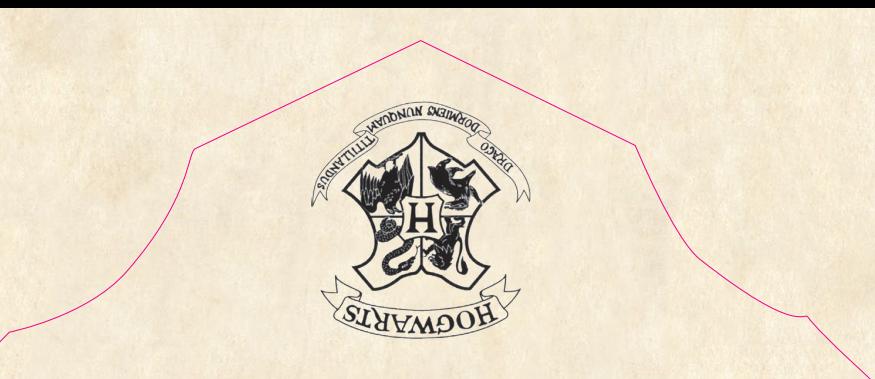

MR H POTTER The Cupboard under the Stairs. 4 Privet Drive, Little Whinging SURREY.